افرادی که در دوره نخست سهام عدالت ثبت نام نمودند به دستور دولت امکان **آزاد سازی سهام عدالت** در سال جاری برایشان فراهم شده است. این افراد برای آزاد سازی سهام خود وارد سامانه سهام عدالت به نشانی اینترنتی ir.samanese.wwwشده و به کمک کد ملی خود میتوانند این فرایند را انجام دهند. ما در این مقاله قصد داریم به آموزش آزاد سازی سهام به صورت گام به گام بپردازیم. ما در دامه دو روش آزاد سازی مستقیم و غیر مستقیم را شرح خواهیم داد. تا انتهای مقاله همراه ما باشید.

## **آزادسازی سهام عدالت چیست؟**

افرادی که تصمیم دارند مقداری از سهام خود را آزاد نمایند و یا به دو صورت مستقسم و غیر مستقیم بر سهام خود نظارت داشته باشند باید از طریق سامانه سهام عدالت اقدام نمایند.

به طور کلی آزاد سازی سهام عدالت به دو صورت زیر انجام می شود

روش مستقیم

روش غیر مستقیم

روش مستقیم به این صورت می باشد که خود سهام دار به صورت مستقیم و بدون واسطه بر روی سهام نظارت داشته و تمامی فعالیت های بورسی را خود فرد انجام میدهد و روش آزاد سازی به صورت غیر مستقیم فرد به دالیل مختلف مانند نداشتن زمان کافی و یا مهارت، شرکت های سرمایه گذاری استانی را واسطه قرار می دهد و تمامی کار ها را به او می سپارد. توجه داشته باشید اگر هر یک از روش های آزاد سازی را انتخاب نمایید، دیگر امکان تغییر نخواهید داشت.

برای مطالعه مقاله **[ثبت نام سهام عدالت با کد ملی](https://toolopadideh.com/%d8%ab%d8%a8%d8%aa-%d9%86%d8%a7%d9%85-%d8%b3%d9%87%d8%a7%d9%85-%d8%b9%d8%af%d8%a7%d9%84%d8%aa-%d8%a8%d8%a7-%da%a9%d8%af-%d9%85%d9%84%db%8c/)**، کلیک کنید.

## **نکات مهم آزادسازی سهام عدالت**

همان طور که بیان شد بهتر است قبل از انتخاب روش آزاد سازی سهام عدالت تمامی نکات را در نظر بگیرید و سپس اقدام به آزاد سازی نمایید. برخی از مهمترین نکات آزاد سازی سهام عدالت به شرح زیر است:

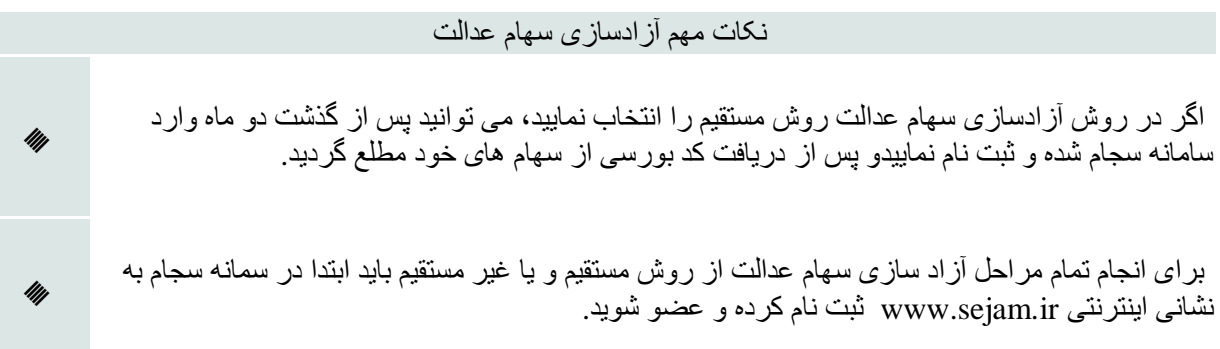

اگر روش مستقیم را برای آزاد سازی انتخاب نمایید، دیگر اجازه تغییر به روش غیر مستقیم را نخواهید داشت.

نکته: موارد یاد شده از جمله مهمترین نکات آزاد سازی سهام عدالت می باشد. در صورتی که تمایل به دانستن تمامی نکات می باشید می توانید با مشاورین طلوع پدیده ار ارتباط باشید.

# **مراحل آزادسازی سهام عدالت**

برای اینکه بتوانید بخشی از سهام خود را آزاد نمایید و سپس اقدام به خرید و فروش نمایید، باید از طریق مراحل زیر اقدام نمایید:

در ابتدا وارد سامانه سهام عدالت <u>www.samanese.ir </u>شوید و بر روی گزینه ورود به سامانه الکترونیکی سهام**»** عدالت کلیک نمایید.

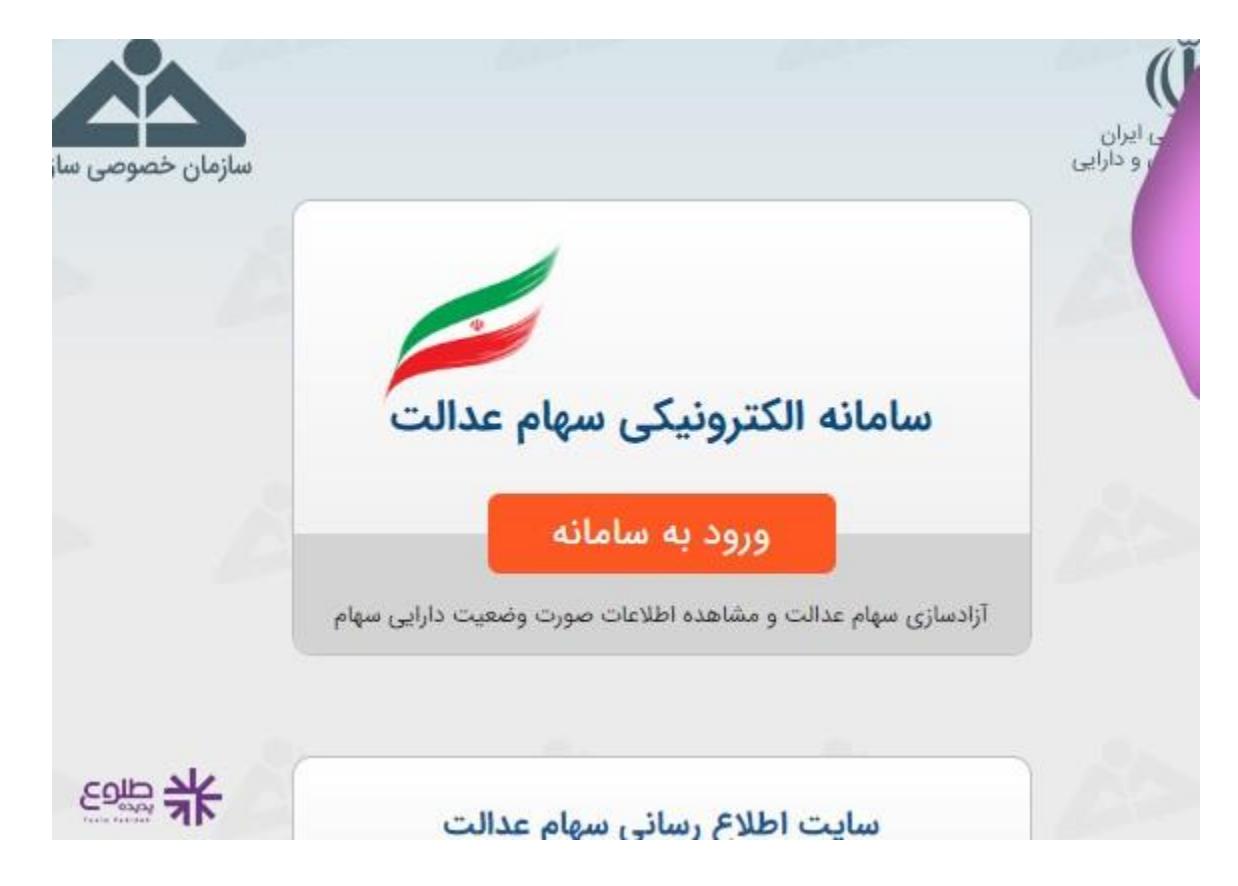

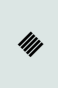

در مرحله بعد باید ابتدا تمامی مقرارات را مطالعه کرده و در صورت قبول کرده گزینه برروی مطالب فوق را مطالعه کرده و می پذیرم را کلیک کرده و سپس گزینه ادامه را انتخاب نمایید.

در صفحه جدید ابتدا باید کد ملی فرد سهام را وارد کرده و سپس کد امنیتی را وارد نمایید و مجدد بر روی گزینه ادامه کلیک نمایید.

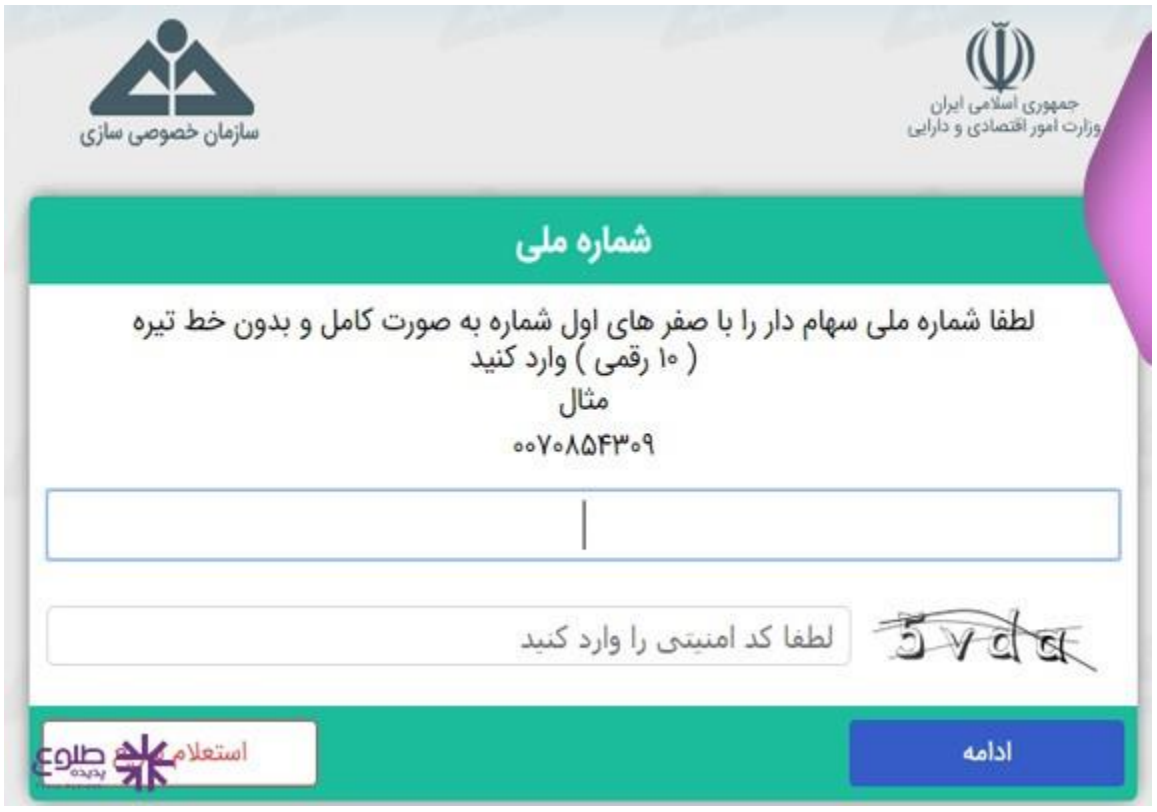

در مرحله بعد شما می توانید گزینه استعالم سریع را انتخاب کرده و یا برای مشاهده کامل تمامی اطالعات بر روی گزینه ادامه کلیک نمایید.

مرحله بعد مربوط به صحت سنجی می باشد و باید تمامی سواالت پرسیده شده را درست پاسخ دهید. سواالتی مانند نام پدر، شماره شناسنامه، تاریخ تولد و...

پس از گذراندن این مرحله شما شماره شبا و شماره تلفن همراه خود را مشاهده خواهید کرد و در صورت لوزم می توانید آن را تغییر دهید.

مرحله بعد شما باید انتخاب طرح آزادسازی را انتخاب کرده و یکی از روش هی آزاد سازی سهام عدالت را انتخاب نمایید.

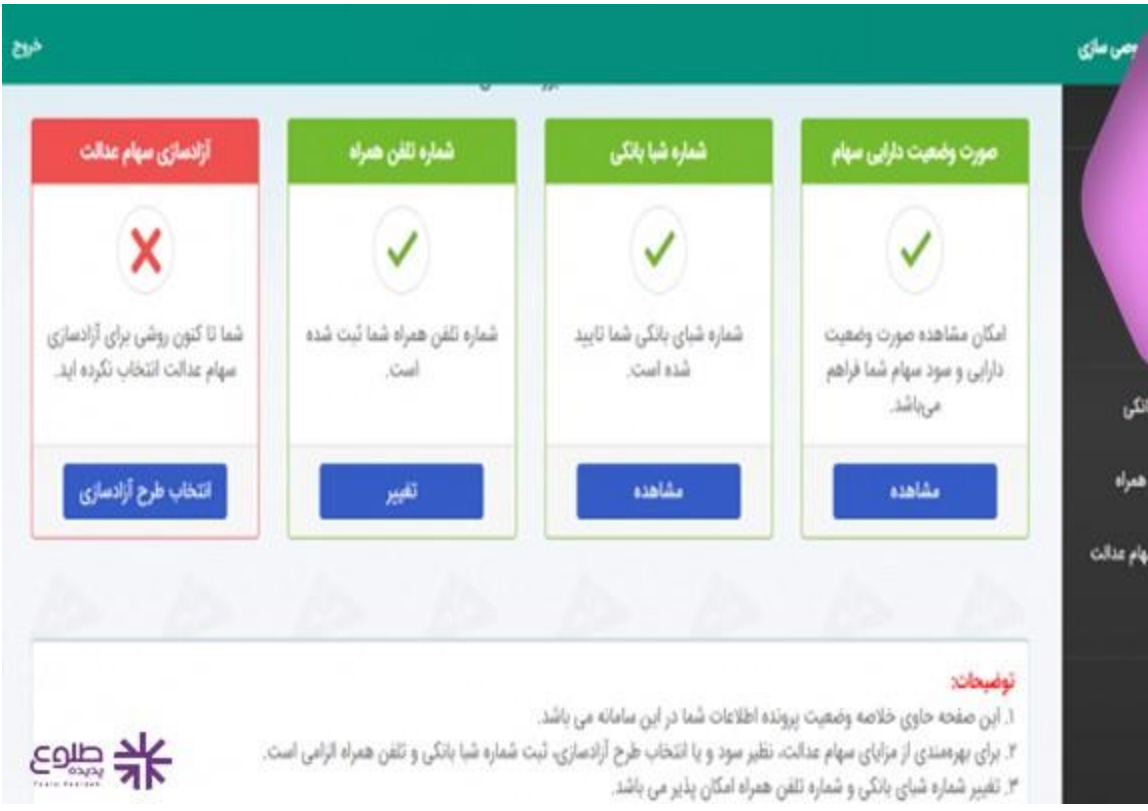

#### اطالعیه

برای آزاد سازی سهام عدالت تنها یک بار امکان انتخاب یکی از دو روش می باشد. پس حتما قبل از انتخاب یکی از این دو روش با آگاهی کامل انتخاب نمایید.

## **آزادسازی سهام عدالت به روش مستقیم**

در روش مستقیم همان طور که اشاره شد مدیریت تمامی سهام 36 شرکت بورسی بر عهده خود فرد خواهد شد. $\ast$ 

❇زمانی که فرد روش مستقیم را برای آزاد سازی سهام عدالت خود برگزید، باید پس از 2 ماه با مراجعه به سامانه سجام از تعداد سهام خود مطالع گردد.

❇فردی با انتخاب روش مستقیم می تواند به کمک کارگزاری سهام خود را به فروش برسند و یا برای سرمایه گذاری آن را نگه دارد.

❇اگر فرد سهام دارد کد بورسی نداشت باید حتما آن را دریافت کرده تا بتواند در بازار بورس فعالیت نماید. برای دریافت کد بورسی می توانید از یکی از کارگزاری های معتبر اقدام نمایید.

❇فرد سهام دارد پس از انتخاب روش مستقیم در آزاد سازی سهام عدالت خود یک کد 6 رقمی بر تلفن همراه او پیامک شده و با وارد کردن آن در کادر مربوطه می توانید مراحل ثبت نهایی آزاد سازی سهام عدالت به روش مستقیم را به پایان برسانید.

برای اطالع از مفهوم **[حسابداری منابع انسانی](https://toolopadideh.com/%d8%ad%d8%b3%d8%a7%d8%a8%d8%af%d8%a7%d8%b1%db%8c-%d9%85%d9%86%d8%a7%d8%a8%d8%b9-%d8%a7%d9%86%d8%b3%d8%a7%d9%86%db%8c-%da%86%db%8c%d8%b3%d8%aa%d8%9f/)** با ما در طلوع پدیده همراه باشید.

**آزادسازی سهام عدالت به روش غیر مستقیم**

❇روش آزاد سازی سهام عدالت به روش غیر مستقیم به این صورت می باشد که فرد برای انجام فعالیت های بورسی و دریافت سود، سهام خود را به شرکت های سرمایه گذاری استانی می سپارد و سود خود را از آن ها دریافت می نماید.

❇اگر روش غیر مستقیم را برای سهام خود انتخاب می کنید دیگر نیاز به ثبت نام و یا دریافت کد بورسی نمی باشد، زیرا به صورت پیش فرض سهام عدالت به صورت غیر مستقیم می باشد.

❇با انتخاب روش غیر مستقیم شما دیگر قادر به خرید و فروش سهام نخواهید بود اما اگر تخصص در امر بورس ندارید و یا زمان کافی برای رصد سهام خود ندارید بهتر است همین روش را انتخاب نمایید.

**خالصه مقاله**

ما در این مقاله تالش کردیم **آزاد سازی سهام عدالت** در سال جاری را به صورت گام به گام برای شما شرح دهیم و به تفکیک روش آزاد سازی سهام عدالت مستقیم و غیر مستقیم را بیان کردیم. در صورت هرگونه سوال می توانید با مشاورین طلوع پدیده در ارتباط باشید.

برای دانلود مطالب این صفحه به صورت پی دی اف **کلیک کنید.**